# **Fysiikan työkurssi**

 **Koonnut: Erkki Kautto Äänekosken lukio 2016**

# **SISÄLLYSLUETTELO**

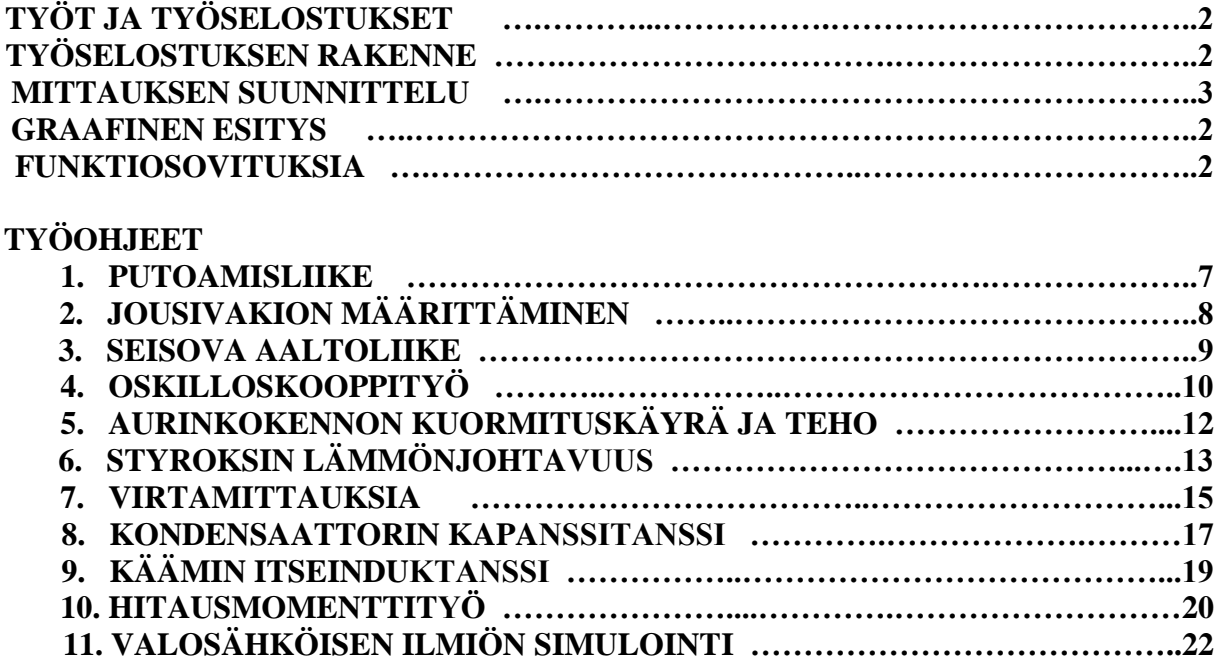

# **TYÖT JA TYÖSELOSTUKSET**

Tällä kurssilla vaatimuksena on tehdä **VIISI** vapaasti valittavissa olevaa työtä. Ensimmäinen työ mitataan kuitenkin opettajan johdolla ryhmätyönä. Töitä tehdään pääsääntöisesti PAREIT-TAIN. Jokaisesta työstä työpari tekee yhteisen työselostuksen. **Kurssista ei saa suoritusmerkintää, ellei kirjallisia töitä palauteta.**

# **TYÖSELOSTUKSEN RAKENNE**

Työselostuksen ohjepituus on 3 - 4 sivua. Tarkoituksena on harjoitella lyhyttä ja täsmällistä raportointia, jossa fysiikan terminologiaa käytetään mahdollisimman huolellisesti. Erityistä huomiota pitäisi kiinnittää graafisten esitysten huolelliseen laadintaan.

Tavanomaisen työselostuksen rakenne voisi olla vaikkapa seuraava:

## YHTEENVETO

- lyhyt selvitys työn keskeisistä tuloksista

## 1. JOHDANTO

- tutkittavan ilmiön kuvailu

## 2. LÄHTÖKOHDAT

- työhön liittyvä teoria
- käytetyt kaavat ja merkinnät

## 3. MITTAUSLAITTEISTO

- laitteiston rakenteen kuvaus
- kytkentäkaaviot (tarvittaessa)
- mittausten yksityiskohtien esittely

## 4. HAVAINNOT JA LASKUT

- mitatut suureet ja niistä lasketut arvot esitetään esim. taulukon muodossa
- ei laajoja pohdiskeluja ja johtopäätöksiä

## 5. TYÖN JA TULOSTEN TARKASTELUA

- johtopäätösten teko
- tulosten vertailu kirjallisuusarvoihin
- virhetarkastelu
- systemaattisten virheiden metsästäminen
- motto: "Mitä tekisin eri tavalla, jos joutuisin tekemään tämän työn uudestaan?"

## 6. KIRJALLISUUSVIITTEET

- lyhyt lähdeluettelo, jos se on tarpeen

## 7. LIITTEET

- liitteet kannattaa aina numeroida, jotta niihin voidaan viitata tekstissä.

Aina näin yksityiskohtainen jaottelu ei ole tarpeen. Joissakin tapauksissa voidaan esim. johdanto- ja teoriaosa yhdistää. Huomattakoon, että yhteenveto sijoitetaan - tieteellisen raportoinnin tyyliin - SELOSTUKSEN ALKUUN.

## **MITTAUKSEN SUUNNITTELU**

- ennakoi mitattavien suureiden suuruusluokat ja valitse tarkoituksenmukaiset mittalaitteet
- mieti, kuinka suurin muutoksin tiettyjä suureita on tarkoituksenmukaista mitata
- mieti, onko kaikki tarpeelliset asiat mitattu
- tee tarvittaessa LUONNOS, josta voit seurata mitattavien suureiden käyttäytymistä (esim. ovatko suureet suoraan verrannollisia
- arvioi mittaustulosten virheet (yleensä ne riippuvat käytetyistä mittalaitteista)
- usein mittaustulokset kannattaa koota TAULUKKOON

Mittauksiin liittyvä keskeinen asiakirja on ns. MITTAUSPÖYTÄKIRJA, josta tulisi ilmetä

- kuka mittasi
- milloin mittasi
- mitä välineitä käytettiin
- millaisia tuloksia saatiin (mittausarvot kannattaa taulukoida) ja
- mikä oli kunkin mittalaitteen tarkkuus

# **GRAAFINEN ESITYS**

- otsikoi piirtämäsi graafiset esitykset ja numeroi ne, koska käytännössä ne tulevat aina työselostuksen liitteeksi
- valitse akselit ja niihin liittyvät muuttujat
- merkitse suuresymbolit ja yksiköt asianomaisille paikoilleen
- mitoita akselit siten, että kaikki mittaustulokset mahtuvat kuvaan
- kuva on oltava RIITTÄVÄN SUURI
- kuvaa mitoitettaessa voi myös harkita, sijoitetaanko kuva arkille pitkin päin vai poikittain:

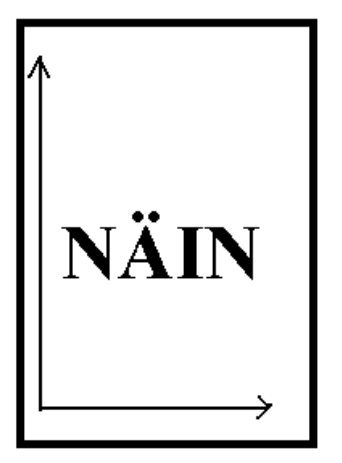

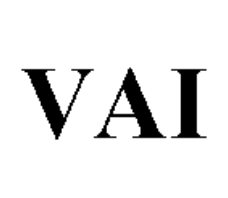

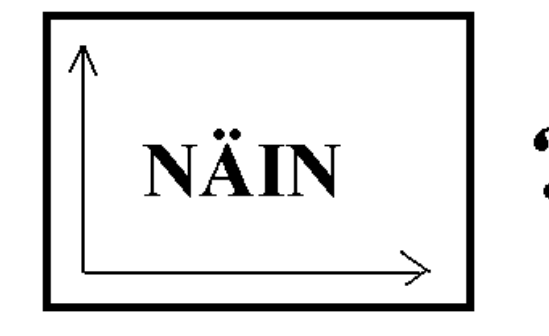

#### **FUNKTIOSOVITUKSIA**

Fysikaalisissa mittauksissa etsitään usein sellaisia lainalaisuuksia, jotka eivät siihen mennessä ole tunnettuja. Miten erotetaan erilaiset riippuvuudet toisistaan, ts. mistä tiedetään, miten suure y riippuu suureesta x ?

Nykyään funktiosovitukset tehdään hyvin näppärästi laskimien avulla. Seuraavassa on kuitenkin annettu joitakin hyviä vinkkejä siitä, miten tietty funktionaalinen riippuvuus löydetään.

#### **Suoran yhtälö**

Suoran yhtälö  $y = Ax + B$  on funktioista ehdottomasti yksinkertaisin. Samalla se on ainut funktio, joka voidaan kiistattomasti tunnistaa. Suoraa sovitettaessa fysikaalisesti merkittävin parametri on yleensä suoran kulmakerroin. Hyvin monet fysiikan suureet määritellään itse asiassa tietyn suorasovituksen kulmakertoimen avulla.

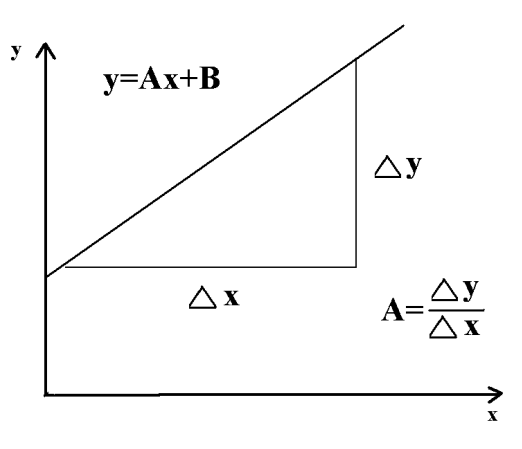

## **Neliöjuurifunktio**

Joskus suureiden x ja y välillä voi olla neliöjuuririippuvuus, ts.  $y = A\sqrt{x}$ . Tällainen funktio voidaan linearisoida muuttujanvaihdolla  $u = y^2 = (A\sqrt{x})^2 = A\frac{A}{x}x = Bx$ . B  $y^2 = (A\sqrt{x})^2 = A^2x = Bx$ . Funktio  $u = y^2$  on siis x:n suhteen lineaarinen, ja jos parametri A on fysikaalisesti tärkeä määrittää, se saadaan selville muunnosfunktion kulmakertoimesta.

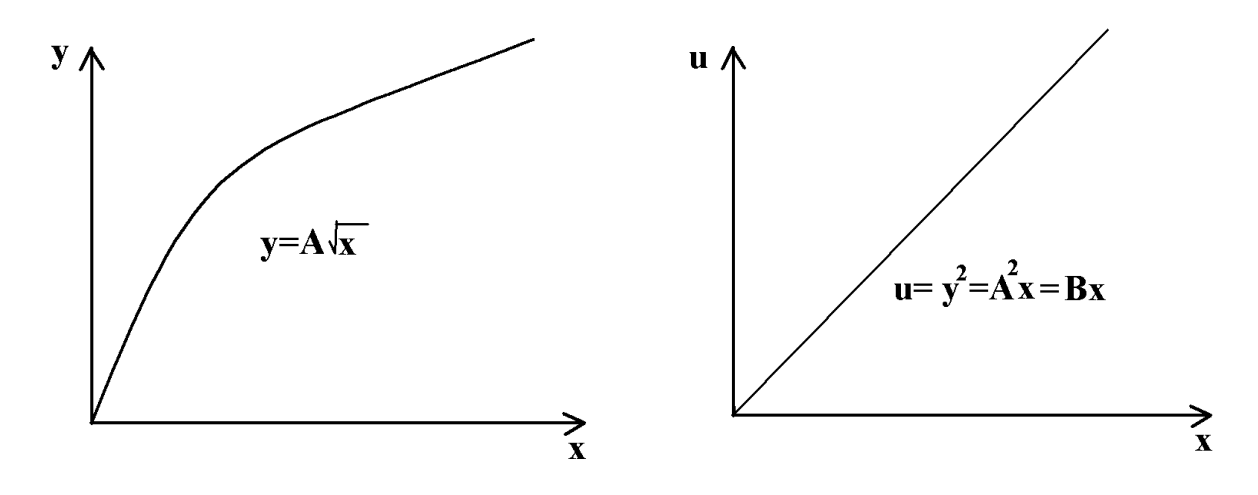

#### **Potenssifunktio**

Potenssifunktiolla tarkoitetaan funktiota, joka on muotoa

$$
y = Ax^B,
$$

missä molemmat parametrit (A ja B) halutaan kiinnittää havaintoparien  $(x_i, y_i)$  avulla.

Tällainen funktio voidaan linearisoida ottamalla sekä muuttujista että funktion arvoista logaritmi, esimerkiksi luonnollinen logaritmi. Tällöin saadaan

$$
u = \ln y = \ln(Ax^{B}) = \underbrace{\ln A}_{A'} + B \ln x.
$$

Lopputulos on siis se, että havaintotulosten logaritmien välillä on lineaarinen riippuvuus ja alkuperäisen funktion parametrit saadaan linearisoidun funktion kulmakertoimesta ja vakiotermistä.

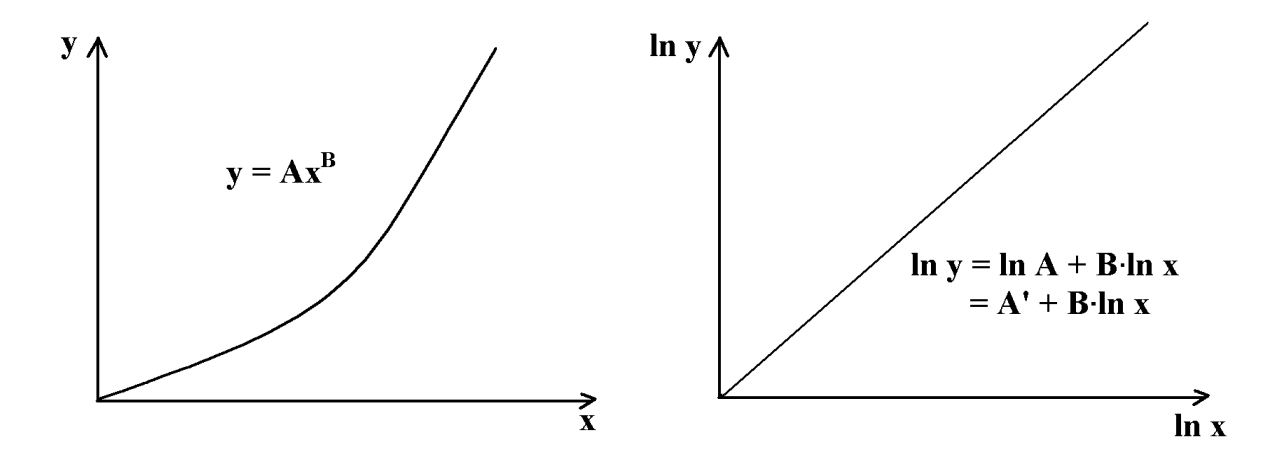

Edellä olevan lisäksi käytetään joissakin tulostenkäsittelymenetelmässä myös polynomifunktioita, ts. havaintoaineistoon sovitetaan polynomi

$$
y(x) = A + Bx + Cx^2 + \dots
$$

Tällaisia sovituksia voidaan tehdä tietokoneilla ja yksinkertaisimmissa tapauksissa myös funktiolaskimella. Hyvin yleinen sovellus on käyräviivaisen kuvaajan approksimoiminen toisen asteen paraabelifunktiolla.

#### **Eksponenttifunktio**

Monien luonnonilmiöiden mallina varsinkin vähenevä eksponenttifunktio on hyvin yleinen. Yleinen eksponenttifunktio on muotoa  $y = A \exp(Bx) = Ae^{Bx}$ , missä kerroin B on siis yleensä negatiivinen. Tällainen funktio muuntuu lineaariseksi logaritmien avulla:

$$
\ln y = \underbrace{\ln A}_{A'} + \underbrace{\ln e^{Bx}}_{Bx} = A' + Bx.
$$

Tässäkin tapauksessa haettavat parametrit A ja B voidaan määrittää linearisoidun funktion vakiotermin A' ja kulmakertoimen B avulla.

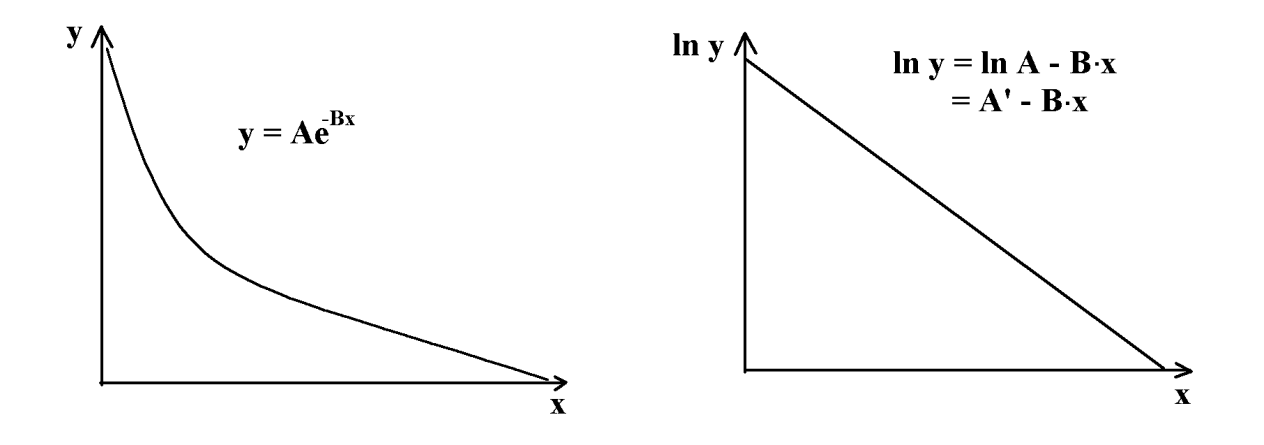

# **TYÖOHJEET**

## **1. PUTOAMISLIIKE**

Tässä työssä tutkitaan muoviputkessa putoavan kuulan nopeutta ja verrataan kokeellisia tuloksia energiaperiaatteen avulla laskettuihin teoreettisiin tuloksiin. Työhön liittyvä teoria löytyy kurssista FY4: Liikkeen lait.

## **Mittausohje:**

Kiinnitä muoviputki statiiviin ja aseta putken ympärille valoportit oheisen kuvan esittämällä tavalla. Opettaja auttaa kytkennän rakentamisessa ja testaamisessa.

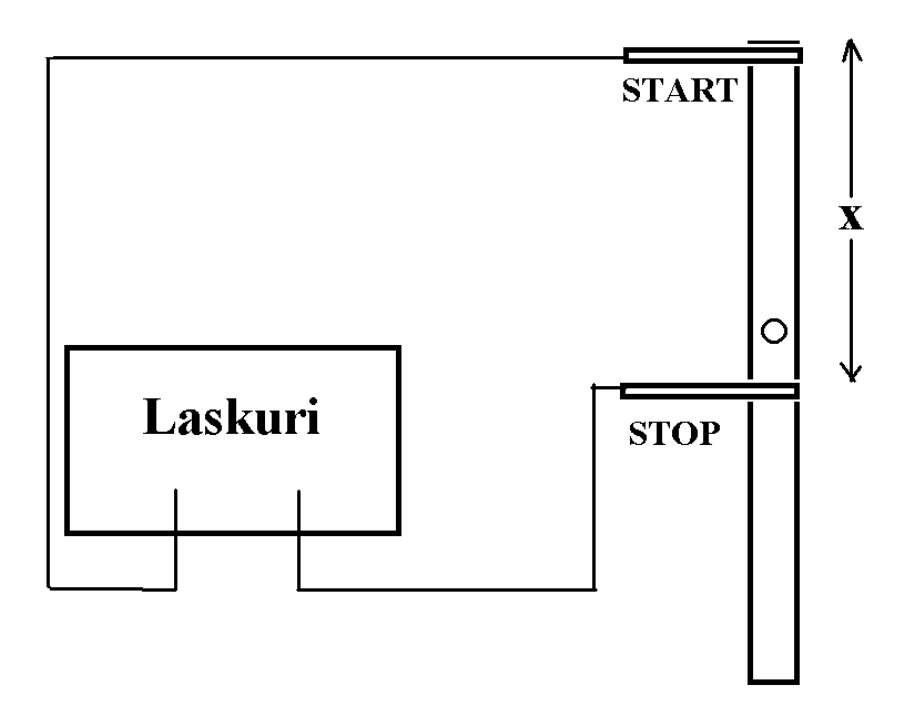

Mittaukset voidaan periaatteessa toteuttaa kahdella tavalla:

- Mitataan putoavan kuulan hetkellinen nopeus putken yläreunasta mitatun etäisyyden x funktiona. Tässä mittausmenetelmässä mitataan itse asiassa se aika, joka kuulalta kuluu valoportin ohittamiseen. Hetkellisen nopeuden laskemiseksi on lisäksi tiedettävä kuulan läpimitta.
- Mitataan se aika, joka kuulalta kuluu, kun se on edennyt matkan x putken suusta mitattuna. Koska kuula lähtee liikkeelle levosta ja on tasaisesti kiihtyvässä liikkeessä, loppunopeus on keskinopeuteen verrattuna kaksinkertainen eli

$$
v = v(x) = 2 \cdot \frac{x}{t},
$$

missä t on kuulan putoamisaika.

Tässä työssä käytetään kuitenkin vain hetkellisen nopeuden määrittämiseen perustuvaa menetelmää. Mittaukset kannattaa tehdä esim. x:n arvoilla 0,20 m, 0,40 m, 0,60 m, 0,80 m ja 1,00 m.

## **Tulosten käsittely:**

Esitä graafisesti kuulan loppunopeus  $v = v(x)$  putken yläreunasta mitatun etäisyyden x funktiona. Piirrä lisäksi nopeuden neliö  $v^2 = v^2(x)$  etäisyyden x funktiona. Määritä jälkimmäisen käyrän avulla putoamiskiihtyvyyden arvo.

Vertaa saamiasi mittaustuloksia energiaperiaatteen avulla johdettuihin loppunopeuksiin.

Käytä kaikissa laskuissa SI-yksiköitä!

# **2. JOUSIVAKION MÄÄRITTÄMINEN**

Tässä työssä tutkitaan harmonisen jousen päässä heilahtelevan punnuksen massan ja heilahdusajan välistä riippuvuutta.

## **Mittausohje:**

Tutki aluksi, kuinka paljon jousi venyy, kun siihen on kiinnitetty erilaisia punnuksia. Kirjaa muistiin venymät ja vastaavien punnusten massat.

Aseta kierrejouseen roikkumaan eri suuruisia punnuksia ja määritä mahdollisimman tarkasti kuhunkin massaan liittyvä värähdysaika. Vaihtele massaa esim. välillä 150 g - 400 grammaa. Liian pieni massa voi olla hankala liian lyhyen värähdysajan vuoksi, kun taas liian suuri massa voi venyttää jousta niin paljon, että jousen kimmoisuudesta johtuva voima ei enää ole tarkasti harmoninen. Jos jotkut mittaustulokset vaikuttavat epäilyttäviltä, ne voi HYLÄTÄ tulosten käsittelyn yhteydessä, kunhan kommentoi sen, miksi ne on hylätty.

## **Tulosten käsittely:**

Määritä tutkimasi jousen jousivakio sekä käyttämällä harmonisen voiman määritelmää että tutkimalla värähdysajan ja massan välistä riippuvuutta. Kummassakin tapauksessa jousivakion määritys onnistuu helpoimmin sopivaa graafista esitystä käyttäen.

## **3. SEISOVA AALTOLIIKE**

Tässä työssä tutkitaan seisovan aaltoliikkeen etenemisnopeutta kuminauhassa. Kuminauhaa ravistellaan sähkövärähtelijän avulla. Työhön liittyvä teoria on esitetty Aaltoliike-kurssissa.

## **Mittausohje:**

Punnitse käyttämäsi kuminauha ennen mittausta. Kiinnitä kuminauhan toinen pää statiivin kourassa olevaan dynamometriin ja toinen pää värähtelijään. Määritä kuminauhan jännitysvoima T dynamometrin avulla. Jos statiivin jalka pyrkii luistamaan, lisää sen päälle sopivia painoja. Mittaa myös pingotetun kuminauhan pituus  $\ell$ .

Etsi generaattorista ne taajuudet, joilla kuminauhaan syntyy yksi, kaksi, kolme ja neljä kupukohtaa, jolloin yksi kupu aina merkitsee yhtä aallonpituuden puolikasta.

Tutki, miten tulokset muuttuvat, jos kuminauhaa venytetään hieman kireämmälle. Muista merkitä muistiin jännitysvoima ja kuminauhan uusi pituus.

#### **Tulosten käsittely:**

Laske kussakin tapauksessa kuminauhassa etenevien poikittaisten aaltojen etenemisnopeus käyttämällä aaltoliikkeen perusyhtälöä v =  $\lambda$ f. Huomaa, että etenemisnopeuden pitäisi pysyä vakiona kupujen ja solmujen lukumäärästä riippumatta, jos langan ominaisuudet ja sen jännitys pidetään vakiona. Kuinka hyvin saamasi tulokset ovat sopusoinnussa tämän asian kanssa?

Jännitetyssä langassa etenevän poikittaisen aaltoliikkeen nopeus voidaan laskea myös kaavasta

$$
v=\sqrt{\frac{T\ell}{m}}\;,
$$

missä

T kuminauhan jännitysvoima  $\ell$  = jännitetyn nauhan pituus ja m = nauhan massa

Fysikaalisesti tämä merkitsee siis sitä, että poikittaisen aaltoliikkeen etenemisnopeus kuminauhassa riippuu vain nauhan jännitysvoimasta ja massasta pituusyksikköä kohti. Tutki, kuinka hyvin aaltoliikkeen perusyhtälöstä lasketut etenemisnopeudet ovat samoja kuin em. kaavasta lasketut nopeudet.

Käytä laskuissa SI-yksiköitä.

## **4. OSKILLOSKOOPPITYÖ**

Oskilloskooppi on sähkötekniikan perusmittalaite, jolla voidaan mitata ajasta riippuvia jännitesignaaleja. Koska monet fysiikan suureet voidaan sopivien anturien avulla muuttaa jännitesignaaleiksi, oskilloskoopin avulla voidaan havainnollistaa melkein mitä tahansa suureita, kunhan ne riippuvat JAKSOLLISESTI ajasta.

Oskilloskooppi on tyypillisesti sellainen laite, jonka käyttöä ei opi paperista lukemalla. Rohkeasti mittaamaan siis - kuitenkin tarvittaessa opettajalta apua kysyen. Toisaalta oskilloskooppi on mittalaite, joka ei ylikuormitustilanteessakaan helposti rikkoudu; kuva vaan ei mahdu kokonaan näyttöruudulle, jos asetusarvot ovat väärät. Toisaalta oskilloskoopin käytössäkin on muistettava mittalaitteiden käytön perussääntö: Aluksi valitaan riittävän "karkea" asteikko, jota sitten herkennetään vähitellen.

Työssä tehdään joukko perusmittauksia, joiden tarkemmasta toteuttamisesta saa lisää ohjeita ohjaavalta opettajalta.

## **Mittausohje:**

- 1. Kytke oskilloskooppiin virta ja anna sen lämmetä hetken aikaa. Yritä löytää kuvaputkelta pieni juokseva kuvapiste, joka muodostuu elektronisuihkun fluoresenssikuviosta.
- 2. Tutki, miten kuvapisteen liike häiriintyy, kun kuvaruudun pinnalla liikutellaan pientä kestomagneettia.
- 3. Kytke oskilloskoopin mittajohdot 1,5 voltin paristoon ja "mittaa" pariston jännite. Säädä jänniteasteikon valitsinta esimerkiksi siten, että yksi jakoväli näyttöruudulla vastaa 0,5 voltin jännitettä. Jännitevalitsinta säätämällä pystysuuntaista poikkeamaa voi muuttaa. Huomaa, että jänniteasteikko pitää paikkansa vain kun ns. VARIABLE-säädin on kalibrointiasennossa. Totea tämä muuttamalla kyseisen säätimen asentoa. Muista kuitenkin asettaa jännitevalitsin lopuksi kalibrointiasentoon.
- 4. Oskilloskoopin etupaneelissa on CAL-liitin, josta saadaan suorakaideaaltoa kalibrointi- ja säätötarkoituksiin. Määritä tämän suorakaidepulssin korkeus ja jaksonaika. Huomaa, että SWEEP TIME/DIV -säätimellä voit valita vaaka-akselille sopivan herkkyyden. Myös tätä aika-akselia voidaan peukaloida VARIABLE-säätimellä (kokeile!) ja aika-asteikko pitää paikkansa vain silloin, kun VARIABLE-säädin on kalibrointiasennossa.
- 5. Mittaa oppilasvirtalähteen vaihtojännitettä oskilloskoopilla. Sinimuotoisen vaihtojännit teen amplitudi määritellään - toisin kuin suorakaidepulssille - poikkeama keskeltä ääri arvoonsa. Määritä oskilloskoopilla tämä vaihtojännitteen ns. huippuarvo ja vertaa sitä yleismittarilla (AC-asento) mitattuun jännitteeseen. Tutki, vastaavatko tulokset teoriaa. Teorian mukaan jännitteen ns. tehollisarvo saadaan seuraavasti:

$$
The Hollinen arvo = \frac{Huippuarvo}{\sqrt{2}}.
$$

 Yleismittarien asteikko on yleensä kalibroitu siten, että se näyttää suoraan vaihtovirran ja -jännitteen tehollisarvoa. Määritä myös vaihtojännitteen jaksonaika ja taajuus. Taajuuden pitäisi olla normaali 50 hertsin verkkotaajuus.

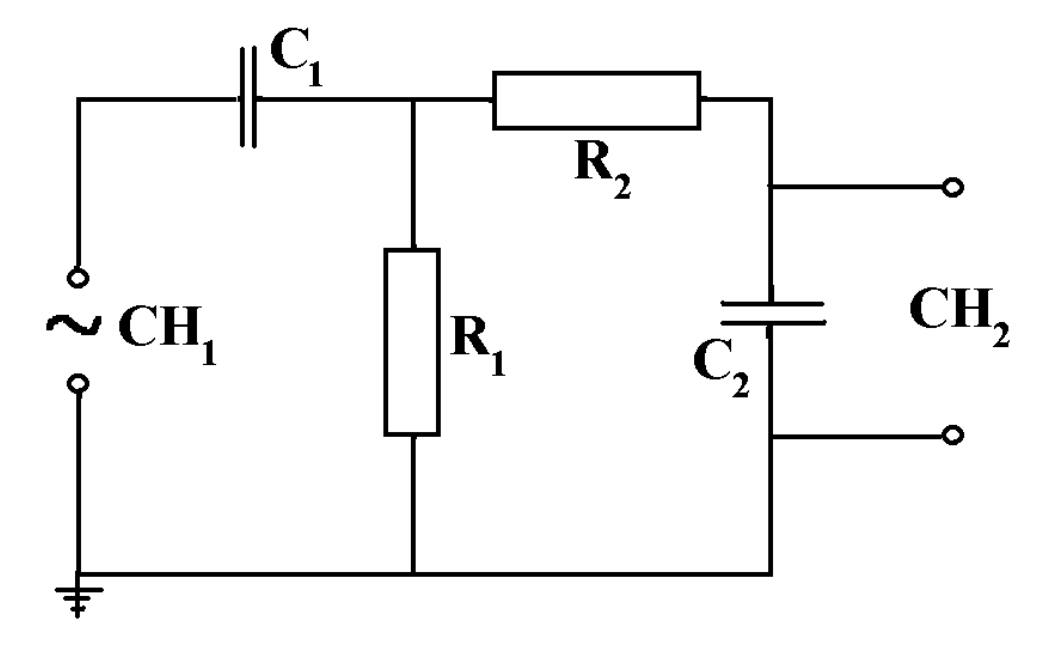

6. Rakenna oheisen kuvan mukainen kytkentä.

Valitse komponentit siten, että C<sub>1</sub> = C<sub>2</sub> = 1,0  $\mu$ F ja R<sub>1</sub> = R<sub>2</sub> = 1,0 k $\Omega$ . Harjoittele kahden signaalin mittaamista oskilloskoopilla kytkemällä toiset mittajohdot signaaligeneraatto rin napoihin (CH<sub>1</sub>) ja toiset kondensaattorin C<sub>2</sub> napoihin (CH<sub>2</sub>). Säädä kanavaan CH<sub>1</sub> tuleva jännite aina tasan 1,0 voltin huippuarvoon ja mittaa kanavan  $CH<sub>2</sub>$  jännitettä signaaligeneraattorin taajuuden funktiona. Käy läpi taajuusalue 20 Hz - 1000 Hz sopivin välein. Tutki tarkemmin se taajuusalue, jolla kanavan CH<sup>2</sup> jännite saavuttaa suurimman arvonsa. Pohdi, mitä käytännön sovelluksia tällaisella kytkennällä voisi olla.

Piirrä tulostenkäsittelyn yhteydessä kondensaattorin  $C_2$  navoista mitattu jännite taajuuden f funktiona ja arvioi käyrältä se taajuus, jolla ko. jännite saavuttaa maksimiarvon. Teorian mukaan kyseinen taajuus pitäisi olla laskettavissa kaavasta

$$
f = f_{\text{max}} = \frac{1}{2\pi\sqrt{R_1R_2C_1C_2}}.
$$

Tutki, kuinka hyvin määrittämäsi taajuus noudattaa teoriaa.

#### **Tulosten käsittely:**

Työstä laaditaan lyhyt raportti, jossa on selvitetty kohdissa 1 - 6 saadut mittaustulokset. Selostuksen laadinta ei ole tämän työn keskeinen motiivi, tärkeämpää on saada jonkinlainen tuntuma itse mittalaitteeseen. Voit siis mittailla enemmänkin kuin edellä esitetyissä ohjeissa on vaadittu ja tutustua erityisesti oskilloskoopin säätöihin "entä jos" -periaatteella.

# **5. AURINKOKENNON KUORMITUSKÄYRÄ JA TEHO**

Aurinkokenno on laite, jolla voidaan muuttaa auringon säteilyenergiaa suoraan sähköenergiaksi. Aurinkoenergian tutkimukseen satsataan lisääntyviä määriä varoja, ja keskeinen kysymys on se, kuinka suurella teholla tietyn kokoinen aurinkopaneeli pystyy muuttamaan auringon energiaa sähköksi. Tässä työssä tutkitaan nimenomaan tätä asiaa, ja - kuten myöhemmin todetaan - kyseisen asian mittaaminen ei välttämättä ole ihan yksinkertaista.

Tämän työn systemaattinen tekeminen voi olla vaikeaa, jos sää ei ole täysin selkeä. Selkeää säätä voi kuitenkin jäljitellä asettamalla aurinkopaneelin piirtoheittimen päälle. Kuitenkin ainakin osa mittauksista kannattaa tehdä ulkona, jotta saataisiin realistinen kuva auringon energian avulla tuotettavasta tehosta.

Työtä on hankala toteuttaa muulloin kuin riittävän aurinkoisella ja selkeällä säällä.

#### **Mittausohje:**

Rakenna oheisen kuvan mukainen kytkentä:

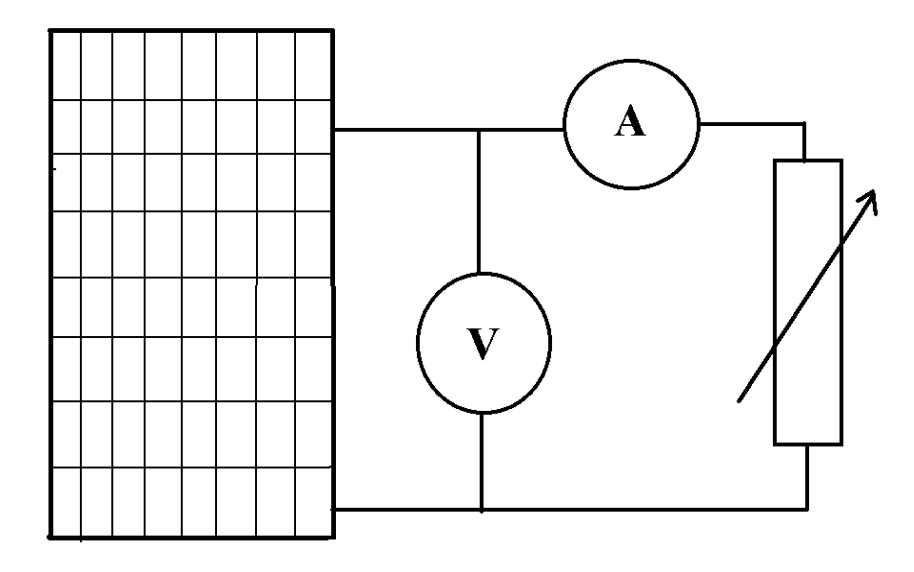

Mittaa aurinkokennon antamaa jännitettä virran funktiona. Virtaa voidaan muuttaa säätämällä kuormitusvastusta sopivalla tavalla. Tarvittaessa voit kytkeä säätövastuksia sarjaan useampiakin, jotta systeemiin saadaan riittävästi resistanssia. Suurimman jännitteen saat silloin, kun sähkövirran arvo on nolla, ja suurin virta saadaan vastaavasti silloin, kun säätövastus on oikosuljettu, jolloin kennon napajännite on vastaavasti hyvin pieni.

#### **Tulosten käsittely:**

Piirrä työselostukseen kuvaaja, jossa on esitetty aurinkokennon napajännite sähkövirran funktiona. Piirrä myös käyrä, jossa on esitetty ulkoisen vastuksen kuluttama teho sähkövirran funktiona. Mikä on mittausolosuhteissa suurin teho, joka tällaisella aurinkokennolla voidaan tuottaa? Entä kuinka suuri teho saataisiin, jos kennon pinta-ala olisi yksi neliömetri?

Pohdi myös, soveltuisiko työssä käytetty aurinkokenno 12 voltin akun lataamiseen.

## **6. STYROKSIN LÄMMÖNJOHTAVUUS**

Tässä työssä opitaan lämmönjohtavuuden teoriaa ja hyödynnetään mittaustietokoneen analysointiohjelmia.

#### **Teoriaa:**

Lämpöä johtavassa materiaalissa seinämän läpi virtaava teho saadaan yhtälöstä

$$
P = \frac{dQ}{dt} = -KA\frac{dT}{dx} = -KA\frac{T - T_o}{d},
$$

missä K = materiaalin lämmönjohtavuus, A = seinämän pinta-ala,  $T-T_0$  = lämpötilaero seinämien eri puolilla ja d = seinämän paksuus. Toisaalta, jos systeemistä viedään lämpöenergiaa pois, se havaitaan aineen jäähtymisenä, jolloin jäähdytysteho on

$$
\frac{dQ}{dt} = cm \frac{dT}{dt},
$$

missä  $c =$  aineen ominaislämpökapasiteetti ja m = aineen massa. Sovelletaan näitä lakeja systeemiin, jossa tarkastellaan lämpöeristävällä kuorella varustetun aineen jäähtymistä.

Perusidea on siis se, että ulos virtaava teho = aineen jäähdytysteho, ts.

$$
-KA\frac{T-T_o}{d} = cm\frac{dT}{dt}.
$$

Yhtälö voidaan sieventää muotoon

$$
\frac{dT}{dt} + \frac{KA}{cmd}T = \frac{KA}{cmd}T_o.
$$

Kyseessä on differentiaaliyhtälö, jonka ratkaisu on jokin ajasta riippuva funktio  $T = T(t)$ . Kyseinen ratkaisu voidaan kirjoittaa muodossa

$$
T(t) = C \exp(-\frac{KAt}{cmd}) + T_0.
$$

Lämpötilan aikakehitystä kuvaa siis laskeva eksponenttifunktio, joka lähestyy asymptoottisesti ympäristön lämpötilaa T<sub>o</sub>. Vakio C on ns. integroimisvakio, joka voidaan kiinnittää tehtävän alkuehdoista. Derivoimalla voidaan todeta, että kyseinen eksponenttifunktio toteuttaa edellä johdetun differentiaaliyhtälön.

#### **Mittausohje:**

Mittaa styroksisen kalorimetrin seinämän paksuus ja seinämien yhteenlaskettu pinta-ala. Käytä laskelmissasi pinta-alana ulko- ja sisäpinta-alan keskiarvoa. Kaada seuraavaksi kalorimetriin noin 200 g mahdollisimman kuumaa vettä. Määritä veden massa vaa´an avulla.

Mittaa kalorimetrin lämpötilaa tietokoneeseen kytketyllä mittalaitteella noin kahden tunnin ajan. Sovita mittaamaasi lämpötilakuvaajaan tietokoneen mittausohjelman avulla teoreettinen eksponenttikäyrä

$$
T(t) = a_1 \exp(-b_1 t) + c_1.
$$

Opettaja neuvoo, miten funktion sovitus tehdään. Huomaa, että lopullisissa laskuissa ajan yksikkönä on sekunti, ts.  $b_1$ :n yksikkö on  $1/s$ .

#### **Tulosten käsittely:**

Määritä työselostuksessa styroksin lämmönjohtavuus SI-yksiköissä käyttämällä hyväksi systeemistä mitattuja tietoja ja lämpötilakäyrän parametreja. Vertaa saamaasi tulosta kirjallisuudesta löytämiisi styroksin lämmönjohtavuuden arvoihin.

## **7. VIRTAMITTAUKSIA**

Sähköopin kurssilla on aiemmin tutustuttu Ohmin lakiin ja tiettyihin erikoistapauksiin, jolloin virran ja jännitteen välillä ei ole lineaarista riippuvuutta. Tässä työssä tutustutaan vesijohtoveden ja diodin eli tasasuuntauskomponentin virrankuljetusominaisuuksiin.

## **7.1. Diodin ominaiskäyrä**

Rakenna oheisen kuvan mukainen kytkentä ja pohdi, mikä merkitys mittausten kannalta on kytkennän "ylimääräisillä" vastuksilla.

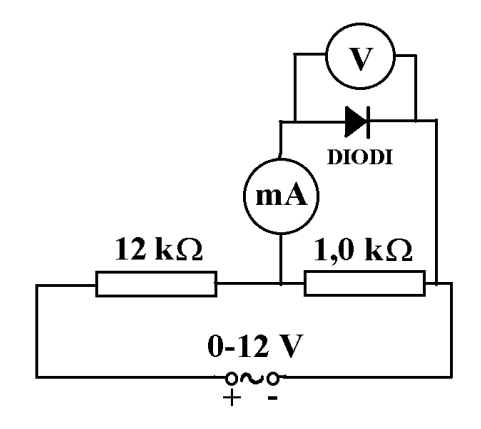

Mittaa diodin läpi kulkevaa tasavirtaa diodin jännitteen funktiona. Koeta mitata erityisen tarkasti se alue, jossa "diodi alkaa johtaa" eli sähkövirta muuttuu hyvin nopeasti, kun jännitettä kasvatetaan.

Mittausalueet:

- virtamittari:  $0,0 2,0$  mA
- $\bullet$  jännitemittari: 0,0 2,0 V

Piirrä työselostuksessa diodin läpi kulkeva virta jännitteen funktiona. Määritä kuvaajan avulla kyseisen diodin ns. kynnysjännite, joka kuvaa sitä minimijännitettä, jonka jälkeen sähkövirta merkittävästi muuttuu. Kynnysjännite määritetään piirtämällä kuvaajan jyrjästi kohoavalle osalle asymptootti, joka ekstrapoloidaan jänniteakselille. Katso mallia oheisesta kuvasta.

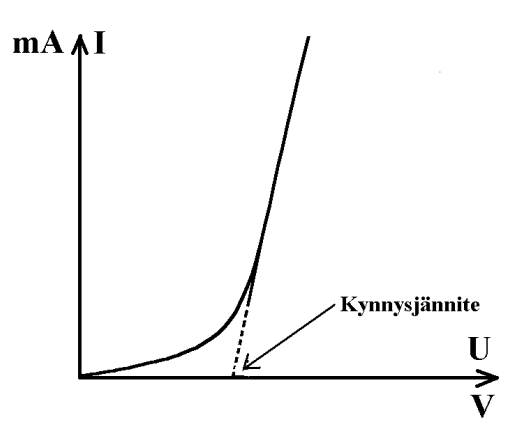

Selvitä kirjallisuuden avulla, miksi diodin läpi kulkeva virta ei ole suoraan verrannollinen jännitteeseen.

## **7.2. Veden sähkönjohtavuus**

Ota sadan millilitran dekantterilasiin vesijohtovettä ja upota veteen eristepylväisiin kiinnitetyt grafiittielektrodit. Täydennä asetelma oheisen kuvan mukaiseksi kytkennäksi.

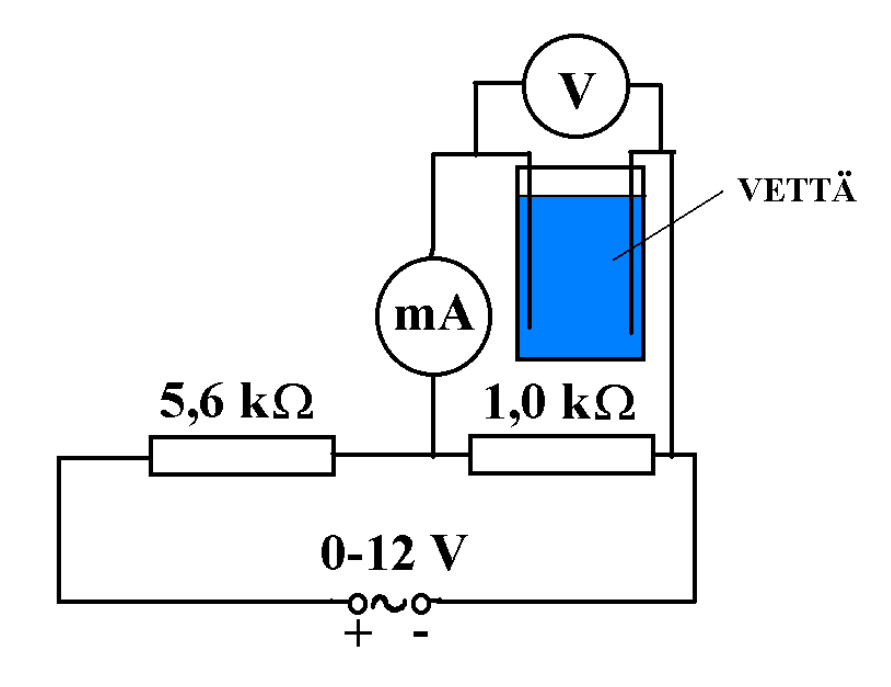

Mittausalueet:

- virtamittari:  $0.0 2.0$  mA
- $\bullet$  jännitemittari: 0,0 2,0 V

Mittaa veden jännitehäviötä sähkövirran funktiona aluksi tasavirtaa käyttäen. Mittaa virta-alue 0,0 – 1,0 mA. Toista sama mittaus käyttämällä verkkotaajuista (50 Hz) vaihtovirtaa. Jos samaa virta-aluetta ei voida käydä läpi, vaihda kytkentään kuuluvia apuvastuksia.

Piirrä työselostuksessa tasa- ja vaihtovirtakäyrät samaan kuvaan ja pohdi, mistä kuvaajien mahdolliset erot voivat johtua.

#### **8. KONDENSAATTORIN KAPASITANSSI**

Tässä työssä määritetään kondensaattorien kapasitansseja joko tutkimalla kondensaattorin purkautumista tai määrittämällä kondensaattorin impedanssi verkkotaajuisella vaihtovirralla.

## **8.1. Purkauskäyrämenetelmä**

Tätä mittausmenetelmää kannatta käyttää varsinkin silloin, kun tutkittavien kondensaattorien kapasitanssit ovat hyvin suuria.

#### **Mittausohje:**

Lataa 47 mikrofaradin kondensaattori 4,5 voltin paristolla. Irrota mittajohdot paristosta ja kytke ne jännitemittariin. Huomaat, että jännitemittarin lukema alkaa hiljalleen pienentyä. Valitse ajanhetkeksi t = 0 jokin sopiva jännitteen tasalukema, esim. se hetki, jolloin jännitemittari näyttää lukemaa 4,0 V. Mittaa kondensaattorin jännitettä ajan funktiona kahden minuutin aikavälein noin puolen tunnin ajan.

#### **Tulosten käsittely:**

Piirrä kondensaattorin jännite ajan funktiona. Totea, että saatu käyrä on ilmeisesti eksponenttifunktio.

Voidaan osoittaa, että kondensaattorin jännite saadaan kaavasta

$$
U(t) = U_0 \exp(-\frac{t}{RC}) = U_0 e^{-\frac{t}{RC}},
$$
missä

 $U(t) =$ jännitteen hetkellinen arvo

 $U_0 =$  jännitteen alkuarvo

t aika

R kuormittavan piirin resistanssi eli tässä tapauksessa jännitemittarin sisäinen resistanssi C kondensaattorin kapasitanssi

Kun edellä olevasta kaavasta otetaan puolittain luonnollinen logaritmi (ln), saadaan yhtälö

$$
\ln U = \ln U_0 - \frac{t}{RC} \equiv A - Bt.
$$

Tämä merkitsee sitä, että jos jännitteen lukuarvoista otetaan luonnollinen logaritmi ja esitetään saadut arvot ajan funktiona, saadaan SUORAN yhtälö. Kyseessä on siis eksponenttifunktion muuntaminen suoran yhtälöksi, kuten sivulla 6 on selvitetty. Piirrä tällainen kuvaaja ja määritä sen kulmakertoimen avulla tutkimasi kondensaattorin kapasitanssi (kondensaattorin kuoreen kirjattu kapasitanssi ei ole välttämättä "tarkka"). Käyttämäsi yleismittarin sisäinen resistanssi on 10 M $\Omega$ .

#### **8.2. Impedanssimenetelmä**

Tämä menetelmä on käyttökelpoinen silloin, kun kondensaattorin kapasitanssi on yhden mikrofaradin suuruusluokkaa.

## **Mittausohje:**

Valitse nimellisarvoltaan 1,0 mikrofaradin kondensaattori. Mittaa vertailun vuoksi sen tarkka kapasitanssi yleismittarin avulla.

Rakenna oheisen kuvan mukainen virtapiiri:

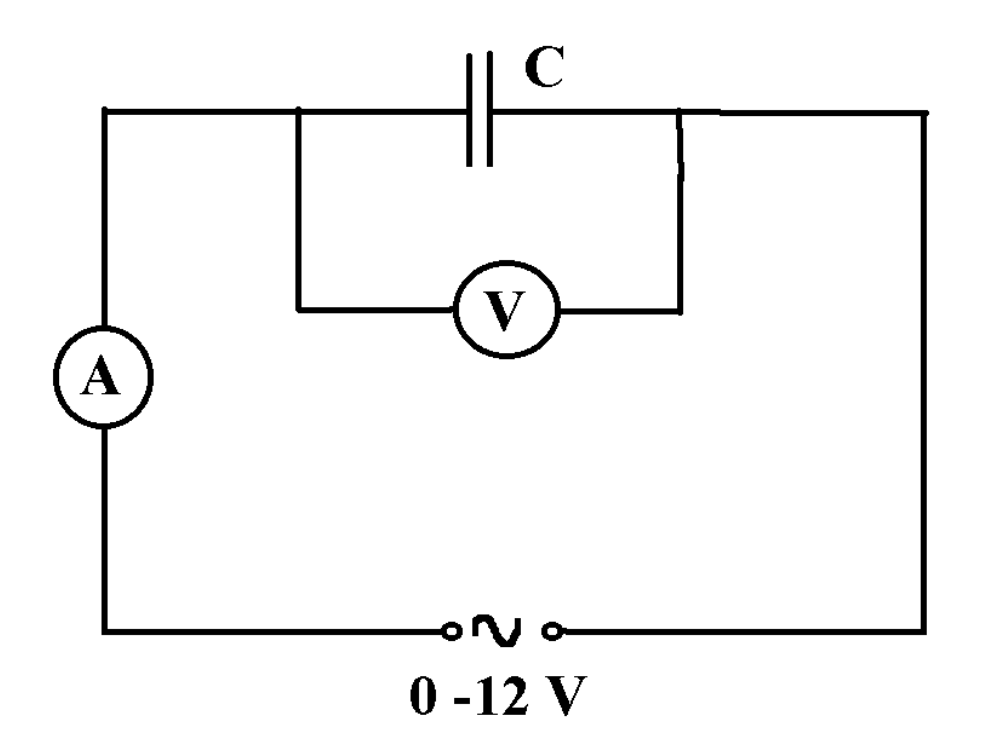

Mittaa kondensaattorin napajännitteen tehollisarvoa vaihtovirran tehollisarvon funktiona. Määritä 10 - 20 havaintoarvoa koko jännitealuetta käyttäen. Käytä ampeerimittarissa riittävän herkkää asteikkoa.

## **Tulosten käsittely:**

Kondensaattorin kentänmuutosvirta ja napajännite toteuttavat vaihtovirtapiirin Ohmin lain yleistyksen U = ZI. Määritä mittaustulosten perusteella kondensaattorin impedanssi Z sopivaa graafista esitystä käyttäen. Koska pelkän kondensaattoripiirin tapauksessa impedanssi on

$$
Z_{\rm C} = \frac{1}{\omega C} = \frac{1}{2\pi fC},
$$

kondensaattorin kapasitanssi voidaan laskea, jos impedanssi (ja verkkovirran taajuus) ovat tiedossa. Määritä tutkimasi kondensaattorin kapasitanssi ja vertaa sitä sekä nimellisarvoon että yleismittarilla mitattuun arvoon.

## **9. KÄÄMIN ITSEINDUKTANSSI**

Tässä työssä tutkitaan 1200 kierroksen käämiä ja mitataan sen resistanssi ja impedanssi eli "vaihtovirtavastus". Impedanssin avulla lasketaan käämin itseinduktanssi.

## **Mittausohje:**

Rakenna oheisen kuvan mukainen kytkentä:

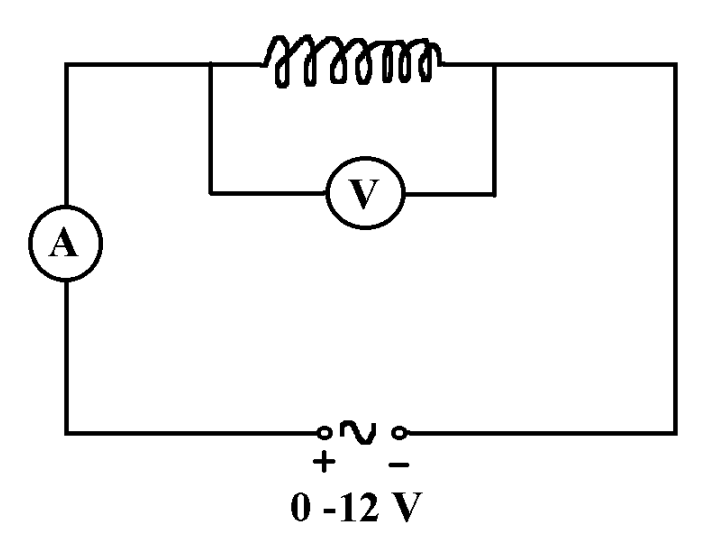

- Mittaa käämin tasajännitehäviötä sähkövirran funktiona. Käytä pienehköjä sähkövirtoja, esim. 0 - 50 mA noin viiden milliampeerin välein. Lisää virtapiiriin tarvittaessa etuvastus, jos tasajännitelähde on muuten vaikea säätää.
- Aseta käämin sisälle U:n muotoinen rautasydän ja toista edellä esitetty tasavirtamittaus.
- Toista edellä esitetty mittaus käyttämällä verkkotaajuista (50 Hz) vaihtovirtaa mutta ilman rautasydäntä. Muista asettaa yleismittarien valitsimet vaihtovirralle (AC-asento).
- Mittaa vaihtojännitehäviö kuten edellä, mutta aseta käämi ensin rautasydämen sisälle.

#### **Tulosten käsittely:**

Piirrä mitatut jännitehäviöt samaan kuvaan virran funktiona. Tasavirtamittauksessa jännitehäviön lauseke on U = RI, joten saadun suoran kulmakerroin antaa käämilangan resistanssin. Vastaavasti vaihtojännitemittauksessa suoran yhtälö on U = ZI, missä

$$
Z = \sqrt{R^2 + (\omega L)^2} = \sqrt{R^2 + (2\pi f L)^2}
$$

on käämin IMPEDANSSI ja f on vaihtovirran taajuus. Vaihtovirtamittauksessa suureet U ja I ovat vaihtojännitteen ja -virran ns. tehollisarvoja. Määritä impedanssi ja resistanssi ja laske niiden avulla käämin itseinduktanssi L sekä ilman rautasydäntä että rautasydämen kanssa.

## **10. HITAUSMOMENTTITYÖ**

Työssä tutkitaan oheisen kuvan kaltaista laitteistoa, jossa kiertokulman mittaus on toteutettu tietokoneen avulla.

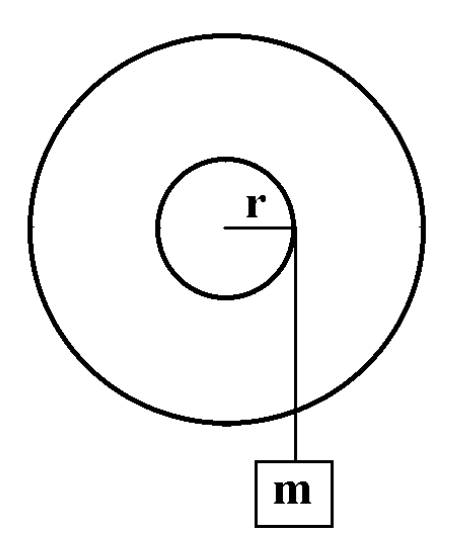

## **Mittausohje:**

Määritä tutkittavan ympyrälevyn massa sen hitausmomentin arviointia varten.

Mittaa tietokoneen avulla levyn kiertokulmaa ajan funktiona. Sovita mitattuun käyrään analysointiohjelmiston avulla paraabeli

$$
\varphi(t) = At^2 + Bt + C.
$$

Toista mittaus tarvittaessa, jotta näet, muuttuuko paraabeli merkittävästi. Sovitusparametri A liittyy systeemin kulmakiihtyvyyteen, joten sen pitäisi säilyä vakiona, jos kiihdyttävän punnuksen massa ja väkipyörän säde pysyvät samoina.

Toista em. mittaus muuttamalla kiihdyttävän voiman momenttia joko muuttamalla massaa tai väkipyörän sädettä.

Lisää seuraavaksi ympyrälevyyn lisäpainoja. Punnitse kukin massa erikseen ja ota muistiin, kuinka kauaksi ympyrälevyn keskipisteestä ne asetetaan. Tällä tavalla muutetaan ympyrälevyn hitausmomenttia ja tutkitaan se vaikutusta pyörimisliikkeen kulmakiihtyvyyteen. Mittaa lopuksi hitausmomentiltaan muutetun levyn kiertoliikkeen aikakehitys kahta erilaista voiman momenttia käyttäen.

**Merkitse muistiin jokaisesta mittauksesta kiihdyttävän punnuksen massa, voiman momentin laskennassa käytettävä väkipyörän säde ja paraabelin sovitusparametrit A, B ja C.**

#### **Tulosten käsittely:**

Määritä ympyrälevyn hitausmomentti J<sub>1</sub> käyttämällä kiertoliikkeen perusyhtälöä

$$
M = F \cdot r = J\alpha.
$$

Tasaisesti kiihtyvässä pyörimisliikkeessä kiertokulma on  $\varphi(t) = \varphi_0 + \varphi_0 t + \frac{1}{2} \alpha t^2$ . 2  $\varphi(t) = \varphi_{o} + \omega_{o}t + \frac{1}{2}\alpha t^{2}$ . Kun tätä verrataan tehtyyn funktiosovitukseen  $\varphi(t) = At^2 + Bt + C$ , huomataan, että kulmakiihtyvyys saadaan toisen asteen termin avulla, ts.

$$
A = \frac{1}{2}\alpha, \Rightarrow \alpha = 2A.
$$

Laske mittaustietojen avulla ympyrälevyn hitausmomentti J<sub>1.</sub> Vertaa tulosta tekemääsi arvioon.

Laske levyn hitausmomentti massojen lisäämisen jälkeen. Olkoon tämä hitausmomentti =  $J_2$ .

Hitausmomentin määritelmästä seuraa, että

$$
J_2 = J_1 + \sum_{i=1}^n m_i r_i^2.
$$

Määritä hitausmomentti J<sup>2</sup> myös mitatun kulmakiihtyvyyden avulla. Vertaa saatuja tuloksia keskenään. Mistä erot mielestäsi johtuvat?

# **11. VALOSÄHKÖISEN ILMIÖN SIMULOINTI**

Työssä perehdytään valosähköisen ilmiön mittaamisen periaatteeseen verkossa olevan animaatio-ohjelman avulla.

## **Mittausohje:**

Käytettävä ohjelma löytyy osoitteesta

<http://www.lon-capa.org/~mmp/kap28/PhotoEffect/photo.htm>

Lyhyempi tie on käyttää PEDANETin sivuja. Äänekosken lukion fysiikan ja Fysiikka 8 -kurssin portaalista linkki

Valosähköinen ilmiö 1,

jolloin avautuu seuraava käyttöliittymä:

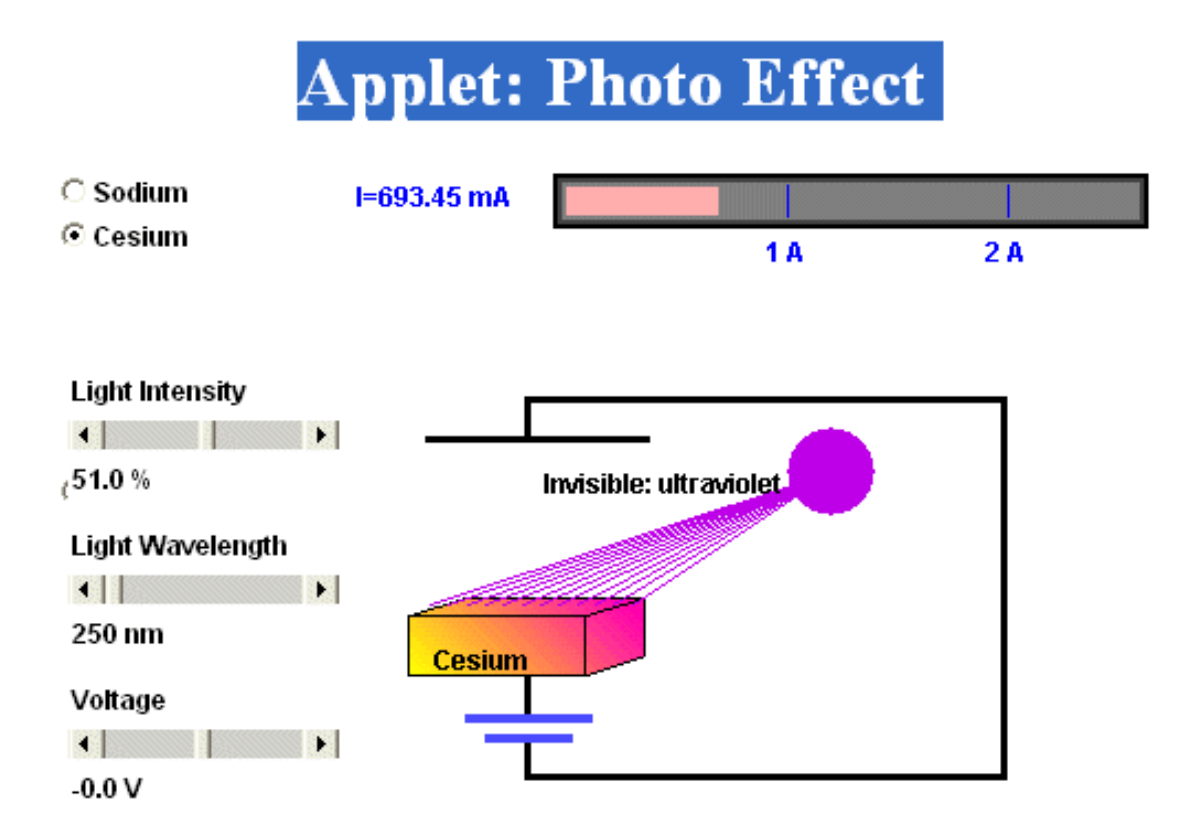

Valitse käytettäväksi cesium-valokenno kuten kuvassa. Valitse 5 – 6 sopivaa aallonpituutta väliltä 250 nm – 500 nm. Jos aallonpituus on liian suuri, kvantin energia ei riitä elektronien irrottamiseen ja valokenno ei anna virtaa. Tällöin virtapalkin nauhassa ei ole punaista patsasta.

Kullakin aallonpituudella mittaus aloitetaan vastajännitteen arvosta 0,0 V. Kun vastajännitettä lisätään eli kyseistä liukunauhaa siirretään negatiivisen jännitteen puolelle, virta pienenee ja lopulta se lakkaa. Kullakin aallonpituudella määritetään se vastajännitteen arvo, jolla virta juuri ja juuri lakkaa.

#### **Tulosten käsittely:**

Aallonpituuksista on helppo laskea aluksi käytettyjä aallonpituuksia vastaavat taajuudet. Muilta osin tulosten tulkinta perustuu valosähköisen ilmiön energiayhtälöön

$$
hf = W_o + E_k^{max}.
$$

Elektronien maksimaalinen liike-energia saadaan kaavasta

$$
E_k^{\text{max}} = eU
$$

eli pysäytysjännite kertoo elektronien maksimaalisen liike-energian elektronivoltteina. Edelleen energiayhtälö voidaan kirjoittaa muotoon

$$
E_k^{max} = hf - W_o,
$$

ts. elektronien liike-energia kasvaa lineaarisesti taajuuden funktiona. Piirrä mittaustulosten perusteella kuvaaja, jossa pysäytysjännitteet on esitetty taajuuden funktiona. Määritä kuvaajasta tapausta  $E_k^{max} = 0$ vastaava rajataajuus f<sub>o</sub> ja laske sen avulla W<sub>o</sub> eli elektronin irrotustyö cesiumista. Vertaa tulosta taulukkoarvoon.